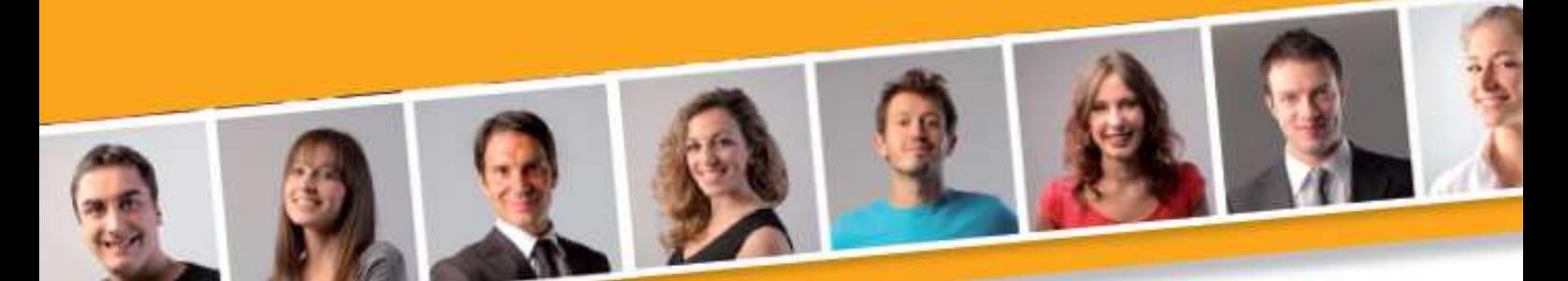

# **PROGRAMME DE FORMATION EN BUREAUTIQUE**

# **TABLEUR Perfectionnement**

#### **PUBLIC VISE**

Toute personne souhaitant concevoir et exploiter des tableaux de calculs complexes et des listes de données.

#### **PRE-REQUIS**

Avoir des connaissances de l'environnement Windows. Maîtriser les fonctions de base du tableur.

#### **DUREE**

A déterminer en fonction du diagnostic établi préalablement à la formation.

#### **OBJECTIFS**

A l'issu du stage, le stagiaire sera capable d'optimiser son travail grâce aux fonctions avancées du tableur.

**MOYENS ET METHODES PEDAGOGIQUES**

Vidéo-projecteur, ordinateurs (1 par stagiaire), tableau blanc.

Pédagogie individualisée, apports théoriques, exercices pratiques tout au long de la formation.

**Profil des intervenants :** formateurs expérimentés en bureautique et intervenant régulièrement en entreprise et en centre de formation.

**EVALUATION DES ACQUIS DE LA FORMATION**

Validation par l'apprenant des connaissances acquises.

**VALIDATION DE LA FORMATION**

Attestation individuelle de formation.

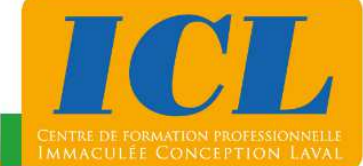

#### **CONTENU DE LA FORMATION**

#### **1/ Identification de cellules**

Affecter un nom à une cellule - Nommer une plage de cellules.

#### **2/ Insertion de fonctions complexes**

Utiliser les fonctions SI imbriqués, les fonctions Recherches, les fonctions financières, les fonctions conditionnelles (nb.si, somme.si), les fonctions de texte (gauche, droite, nbcar, remplacer, …).

#### **3/ Utilisation de grands tableaux**

Automatiser les sous-totaux - Filtrer une base de données selon des critères complexes (filtres élaborés) - Utiliser les fonctions spécifiques aux bases de données à l'aide d'un tableau croisé dynamique.

#### **4/ Création, utilisation de modèles de documents et protection**

Créer et utiliser un modèle - Protéger et déprotéger tout ou partie d'un classeur.

#### **5/ Gestion de plusieurs feuilles de calculs**

Créer un groupe de travail - Consolider des feuilles de calcul - Insérer des liens hypertextes. **6/ Personnalisation des graphiques** 

Illustrer les graphiques (image et clipart) - Combiner plusieurs types de graphiques en un seul - Intégrer une échelle secondaire.

#### **7/ Simulations**

Obtenir un résultat fixé à l'avance (valeur cible) - Résoudre des problèmes complexes à plusieurs inconnues (solveur) - Réaliser des scénarios.

#### **8/ Créations de macros et de formulaires**

Enregistrer une macro / Exécuter une macro - Créer un bouton d'accès à la macro - Créer des listes déroulantes / des cases à cocher / des cases d'option - Appliquer la validation de données (imposer des formats de saisie, imposer une liste déroulante…) - Créer des listes personnalisées.

#### **NOMBRE DE PARTICIPANTS**

En individuel ou en groupe (de 4 à 8 personnes).

# **LIEU ET DATES DE LA FORMATION**

En entreprise ou en centre de formation. En intra-entreprise : au choix de l'entreprise. En inter-entreprises : nous consulter.

# **COÛT**

Nous consulter.

# **ACCESSIBILITE**

Si vous êtes en situation de handicap, si vous vous trouvez en difficulté particulière pour suivre la formation, pour tout point particulier (allergies, organisation logistique,…), n'hésitez pas à nous contacter.

MAJ20211022

**NOUS CONTACTER** Tél: 02 43 59 23 37 - Fax: 02 43 59 23 39 Courriel: icl@immac.fr - www.immac.fr ICL, Centre de formation - 15, rue Crossardière - 53000 LAVAL